# $\hat{e}$ Aplikovaná informatika

Podklady předmětu Aplikovaná informatika pro akademický rok 2013/2014 Radim Farana

Aplikovaná informatika 2

## Ĵ, Obsah

- Ztrátová komprese.
	- Komprese JPEG.
	- Waweletová komprese.
- Fraktální komprese.

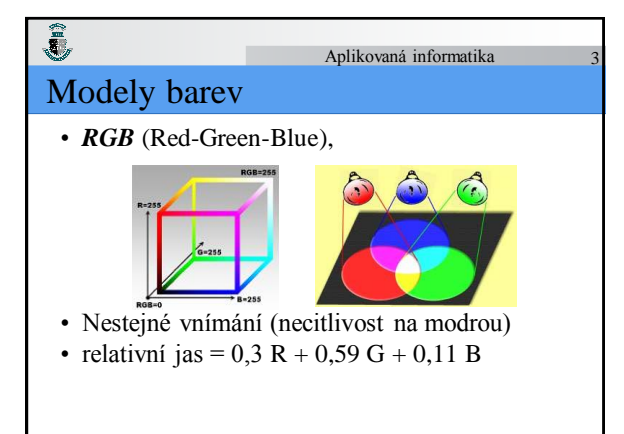

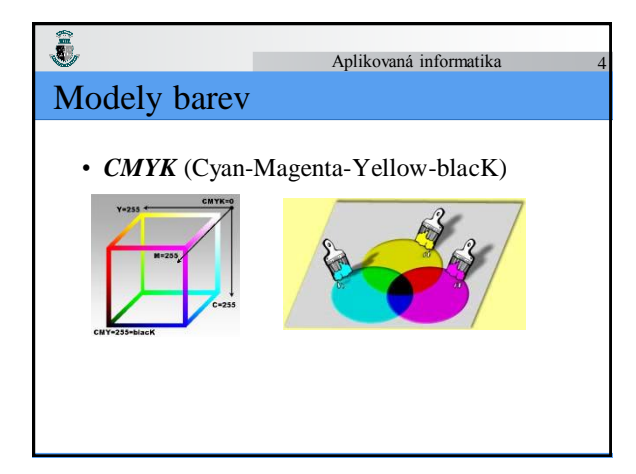

## Modely barev

ĵ,

- **HSB** (Hue-Saturation-Brightness), který používá tři veličiny:
	- *Hue* (odstín), udává se ve stupních a popisuje barvu v rozsahu 0° - 360° na okraji tzv. barevného kola.

Aplikovaná informatika 5

- *Saturation* (sytost), udává sytost barvy v procentech od 0 % (bod je šedý v úrovni dané Brightness, tedy bez barvy) do 100 % (bod je barevný zcela podle Hue).
- *Brightness* (jas), popisuje v procentech černobílý jas bodu od černé 0 % po bílou 100 %.

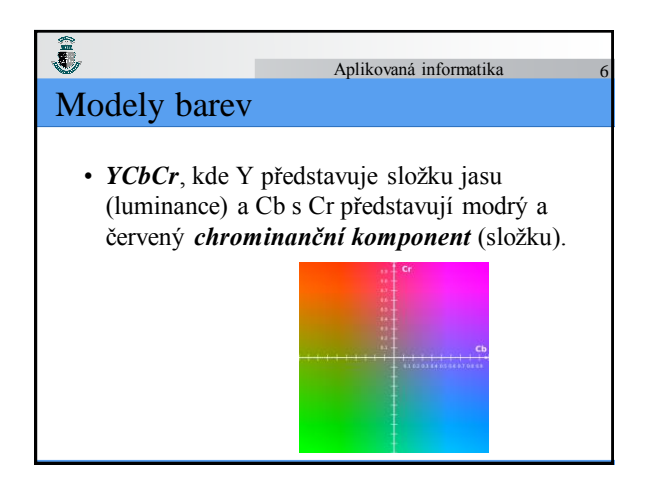

#### Ĵ, Aplikovaná informatika 7 JPEG (Joint Photographic Experts Group)

• V současné době patří mezi nejvíce používané komprese u obrázků.

• Je vhodná pro komprimaci fotografií, nevhodná pro např. technické výkresy (čárové výkresy) – dochází k viditelnému rozmazání.

#### **Princip**:

 $\bar{\bar{\mathbf{z}}}$ 

- Části obrazu se transformují do frekvenční oblasti (výsledkem je matice "frekvenčních" koeficientů.<br>• Z matice koeficientů se odstraní koeficienty odpovídající vyšším
- 
- frekvencím (rychlejší změny jasu např. hrany v obraze). Zbývající koeficienty se vhodným způsobem zkomprimují.

### JPEG • JPEG komprimuje obrazy s 24 bitovou reprezentací barev (True Color). Algoritmus a z něj vycházející formát ukládání grafických dat byl převzat do norem ISO a CCITT.

• Dosahuje kompresního poměru 25: 1, při horší kvalitě výsledného obrazu až 80: 1 i více, využívá postupu nazvaného *sekvenční komprese* a z něj vycházející *progresivní komprese*.

Aplikovaná informatika 8

#### Î, Aplikovaná informatika 9 Převod do modelu YCbCr 0,299 0,587 0,114 0 *Y*  $\overline{\phantom{a}}$  $\mathbb{L}$  $\left| R \right|$ L  $\overline{1}$  $|c_{\scriptscriptstyle b}$  $=\begin{vmatrix} -0.1687 & -1 \end{vmatrix}$ I  $|G|$  $+ 128$  $-0,3313$  0.5  $\equiv$  $\begin{bmatrix} c_b \\ c_r \end{bmatrix}$  $\overline{\phantom{a}}$ Ľ  $\begin{bmatrix} 0 \\ B \end{bmatrix}$  $\overline{\phantom{a}}$ L  $\lfloor 128 \rfloor$  *C r*  $0,5 \qquad -0,4187 \quad -0,0813 \parallel B$ L • Přičtení hodnoty 128 ke složkám *chrominance*

má pouze technický význam, všechny tři složky jsou pak vyjádřeny pouze nezápornými hodnotami, takže se s nimi lépe pracuje.

## Rozklad obrazu

Ĵ,

• Obraz je rozdělen na čtvercové bloky po 8×8 bodech.

Aplikovaná informatika 10

- V každém bloku je nejdříve od hodnot v něm odečtena hodnota 128, tím se hodnoty z intervalu  $0 \div 255$ převedou do intervalu -128 ÷127, čímž se sníží jejich absolutní velikost,
- následně je na každý blok samostatně provedena diskrétní kosinová transformace (*DCT* – *Discrete Cosine Transform*).

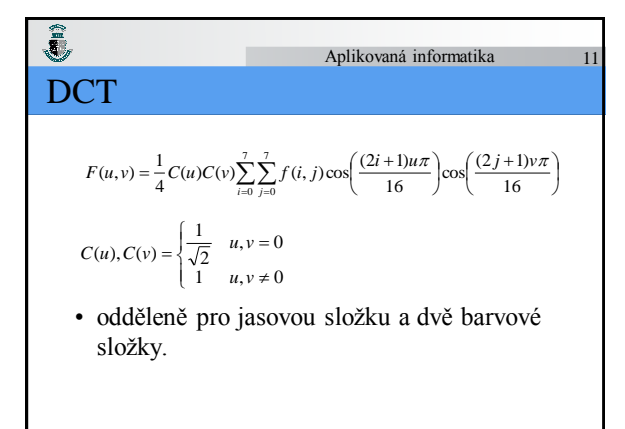

#### Î Aplikovaná informatika 12 Význam koeficientů

• Koeficient *F*(0, 0) reprezentuje stejnosměrnou složku (hodnoty kosinů jsou konstantní), ostatní koeficienty vyjadřují střídavé složky. Směrem k pravému dolnímu rohu (tj. směrem ke koeficientu *F*(7, 7)) se frekvence koeficientů zvyšují.

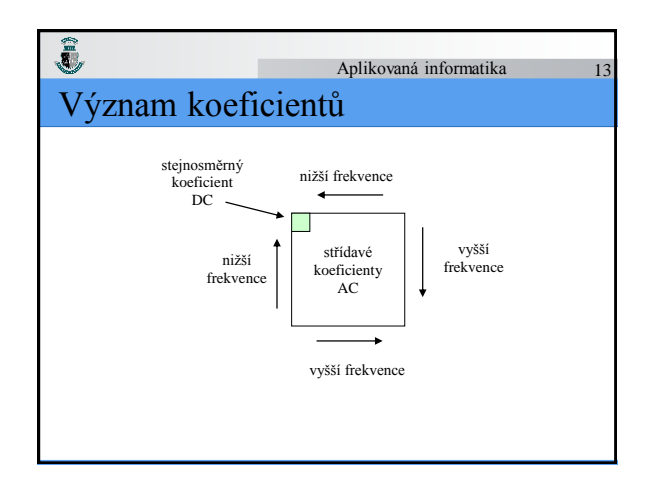

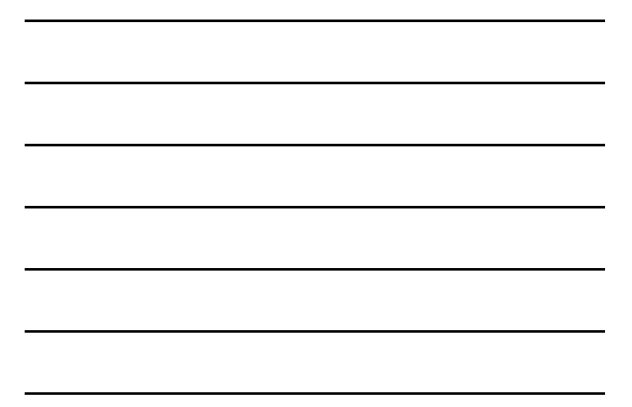

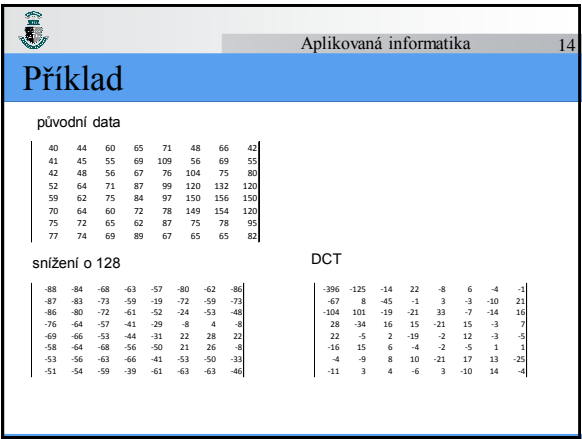

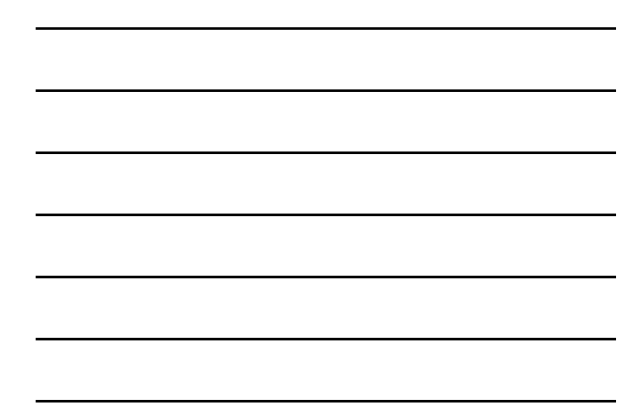

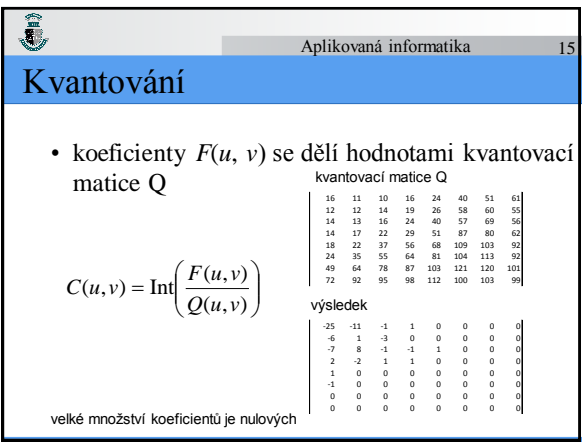

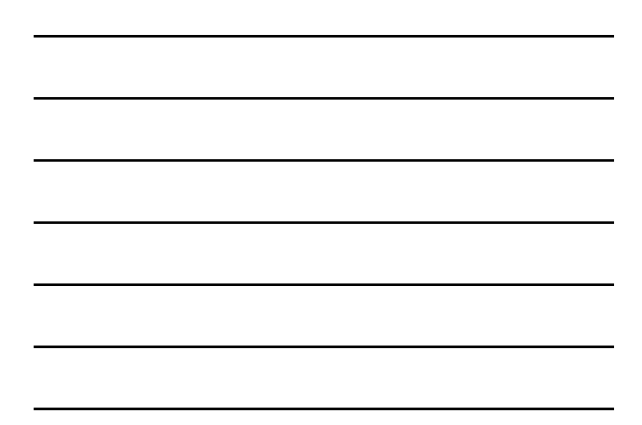

#### Aplikovaná informatika 16

### QM-coder

 $\hat{\mathbf{g}}$ 

- Poslední fází je statistické kódování hodnot matice **C** a jejich uložení na výstup.
- Používá se k tomu *QM-coder*, což je již adaptivní způsob *aritmetické komprese*, nebo *Huffmanův kód*.
- Zatímco ostatní části standardu JPEG jsou volně dostupné, QM-coder je patentovaný, což je značná překážka při jeho použití v JPEG.
- Proto se v praxi převážně používá Huffmanovo kódování, i když s ním je účinnost komprese o 10 až 15 procent nižší.

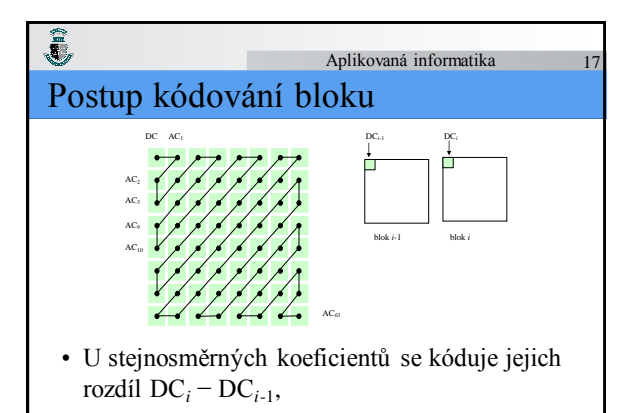

#### $\hat{\mathbf{C}}$ Aplikovaná informatika 18 Postup kódování bloku

- Kódování je ve tvaru dvou hodnot. První hodnota uvádí počet nul od předchozího nenulového koeficientu (metoda RLE) a druhá hodnota reprezentuje nenulový koeficient.
- Vlastní hodnota nenulového střídavého koeficientu je dále kódována do tvaru dvojice čísel. První číslo udává délku čísla a druhé je vlastní hodnota koeficientu.

#### Ĵ Aplikovaná informatika 19 Postup kódování bloku

- Kódování každého nenulového koeficientu tedy představuje trojici čísel – počet nul, kód délky hodnoty koeficientu a samotná hodnota koeficientu.
- Pro zvýšení účinnosti se tato trojice neukládá na výstup přímo, ale používá se při tom statické *Hufmanovo kódování*.

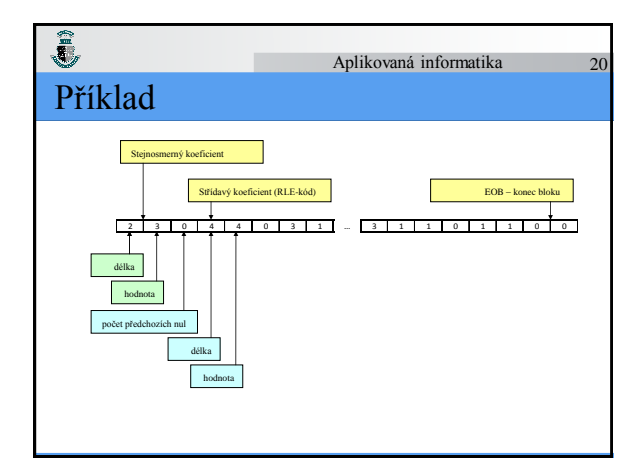

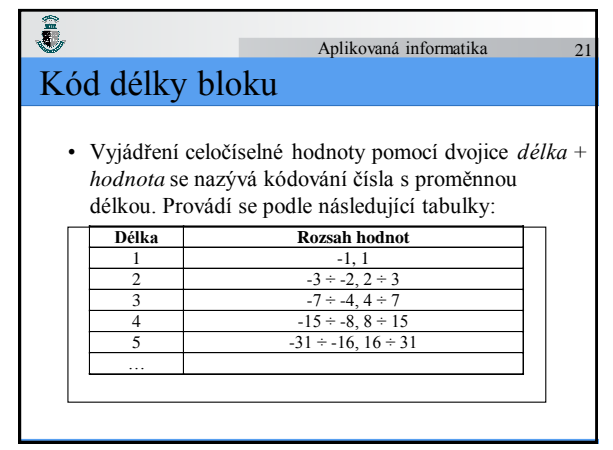

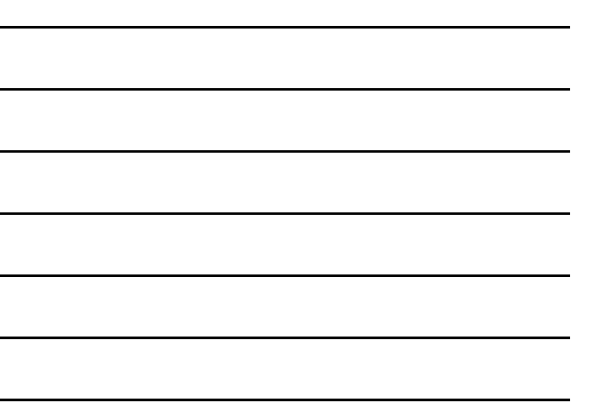

## $\hat{a}$ Kód délky bloku

• V tabulce 1 udává délka – kolika bity je zakódována vlastní hodnota čísla, např. hodnoty v rozsahu -15 ÷ -8, 8 ÷ 15 budou zakódovány pomocí 4 bitů.

Aplikovaná informatika 22

• Samotné kódování je jednoduché. Nejprve se záporné hodnoty přičtením vhodného čísla převedou na nezáporné, např. hodnoty -15 ÷ -8 se přičtením čísla 15 převedou na hodnoty 0 ÷ 7, čímž získáme souvislý interval 0 ÷ 15 a hodnoty jeho prvků přímo představují čtyřbitová čísla 0000B ÷ 1111B.

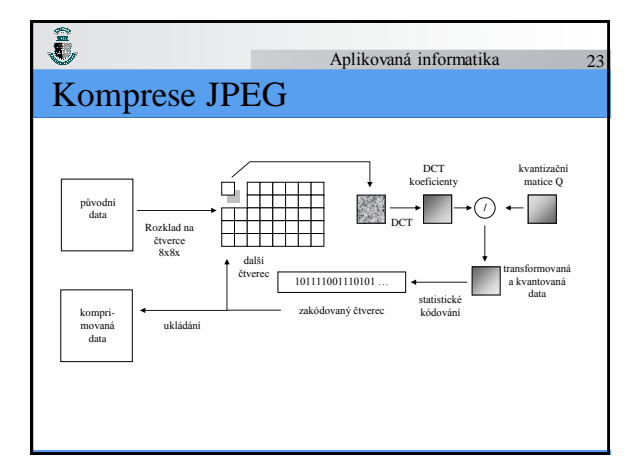

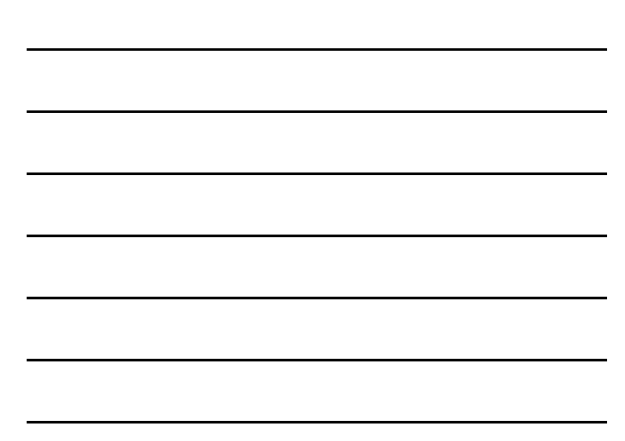

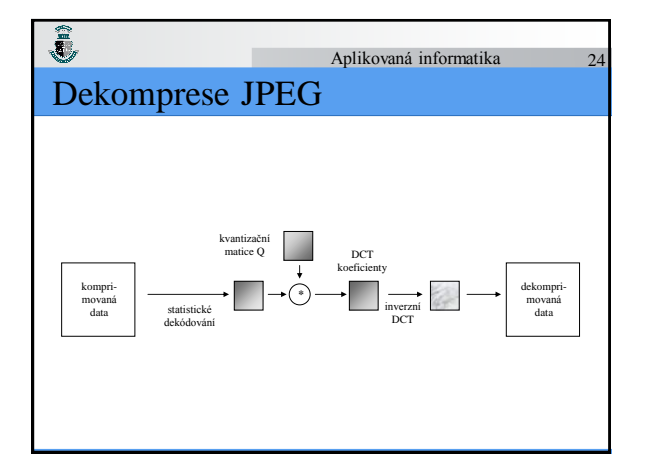

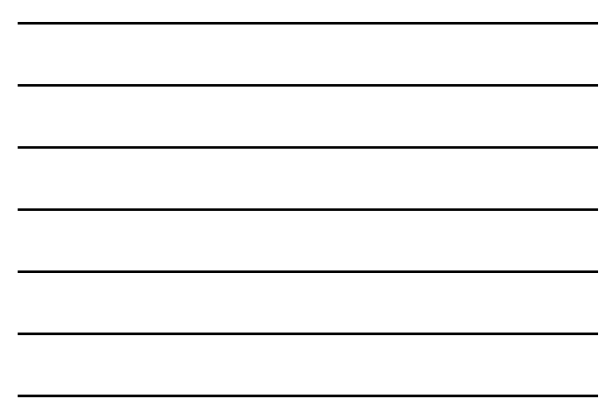

$$
\sum_{i=0}^{\infty} \frac{\text{Aplikovaná informatika}}{25}
$$
\n
$$
f(i, j) = \frac{1}{4} \sum_{u=0}^{7} \sum_{v=0}^{7} C(u)C(v)F(u, v)\cos\left(\frac{(2i+1)u\pi}{16}\right)\cos\left(\frac{(2j+1)v\pi}{16}\right)
$$
\n
$$
C(u), C(v) = \begin{cases} \frac{1}{\sqrt{2}} & u, v = 0\\ 1 & u, v \neq 0 \end{cases}
$$

## Parametry komprese

Î,

• Úroveň kvantování a tím i kvalitu obrazu a velikost kompresního poměru může uživatel měnit pomocí Q-faktoru, který lze volit v rozmezí 1−100.

Aplikovaná informatika 26

Aplikovaná informatika 27

- Při kvantování jsou koeficienty matice Q děleny hodnotou 50/Q-faktor.
- Z toho plyne, že čím bude Q-faktor menší, tím budou kvantovací koeficienty větší. Tím zároveň budou menší vypočítané koeficienty matice **C**, což v důsledku znamená větší kompresní poměr, ale i vyšší ztráty a tím i zhoršení kvality obrazu.
- Implicitně bývá nastavena hodnota Q-faktoru = 75. Při ní se dosahuje typický kompresní poměru 1:10 a současně zůstává

## Parametry komprese

 $\hat{\mathbf{C}}$ 

• Ještě vyšší komprese dosahuje *progresivní komprese*, která pracuje na stejném principu, ale postupně provádí kompresi od nejvyššího stupně komprese a v jednotlivých cyklech kompresi opakuje se snižujícím se stupněm komprese. Díky více cyklům lze dosáhnout dalšího zmenšení výsledného souboru (za cenu zhoršení jeho kvality).

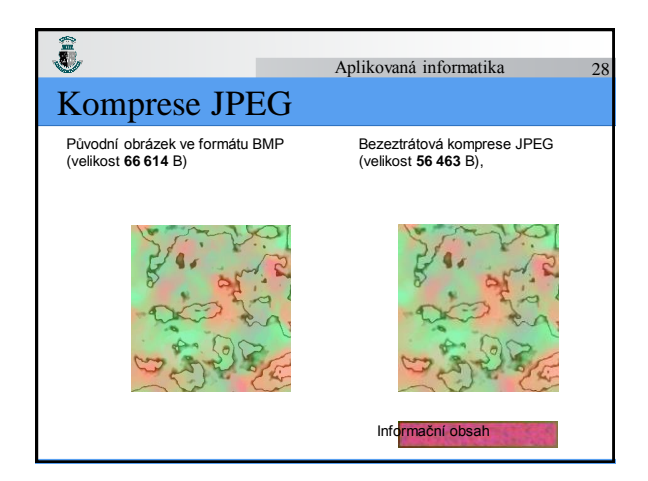

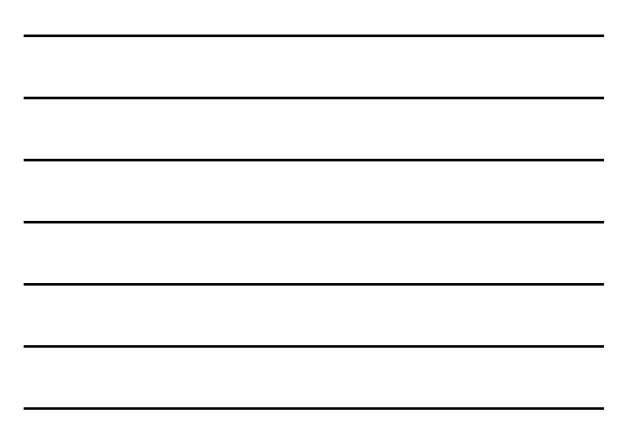

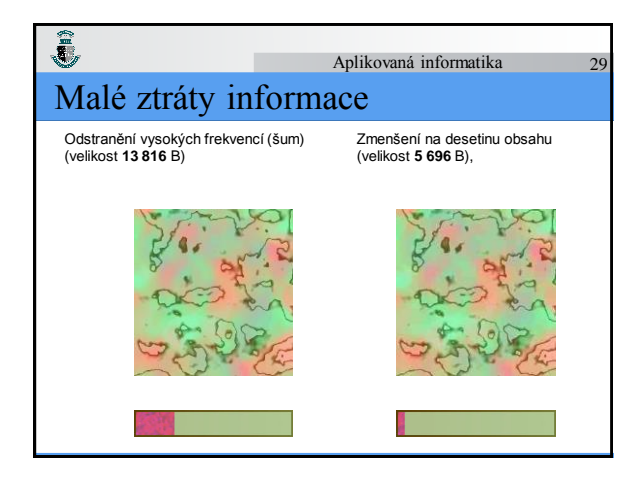

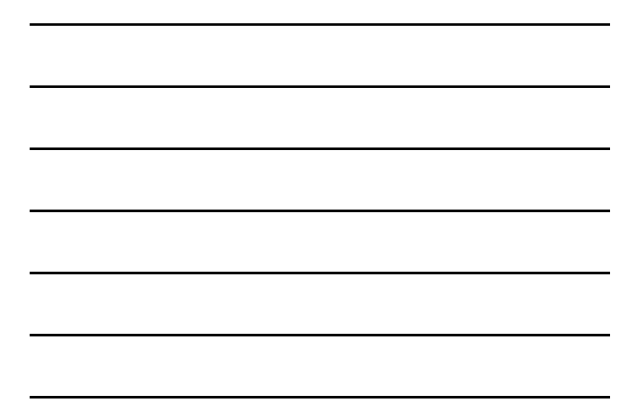

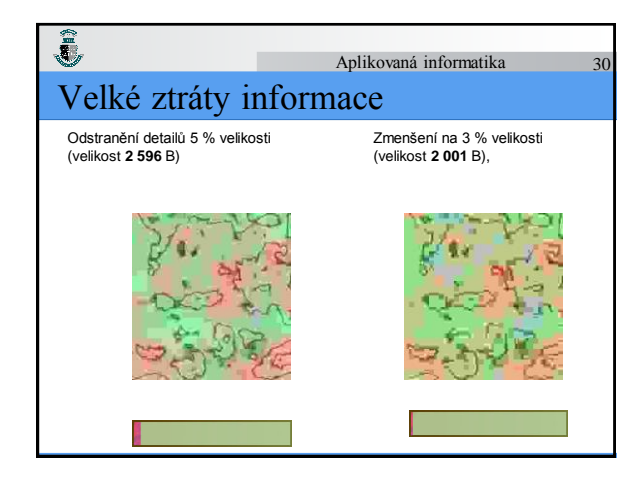

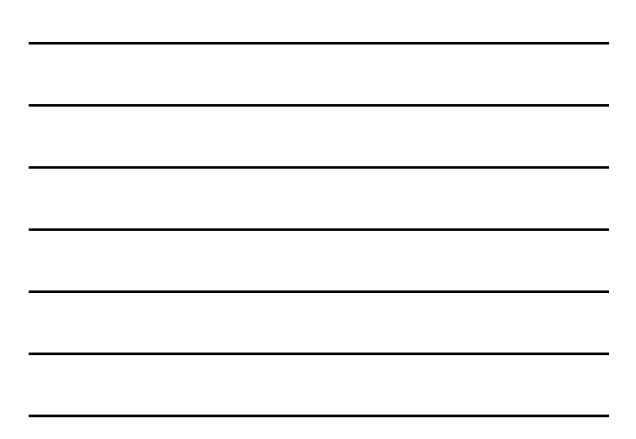

## JPEG 2000

 $\hat{\mathbf{a}}$ 

ē,

• Jeho základem je použití *diskrétní vlnkové (waveletové) transformace*, skalárního *kvantování* a entropického kódování. Díky tomu dosahuje lepších vlastností.

Aplikovaná informatika 31

Aplikovaná informatika 32

#### Vlnková transformace

- Vlnková transformace (wavelet transform) je výsledkem snahy o časově-frekvenční popis signálů.
- Fourierova transformace poskytuje informaci o tom, jaké frekvence se v signálu vyskytují, ale nevypovídají o jejich poloze v čase, proto je vhodná pro popis stacionárních signálů.
- Řešením problému je použití okna, které ohraničí krátký úsek signálu a umožní určení spektra signálu v tomto intervalu.

#### Î, Aplikovaná informatika 33 Vlnková transformace

- Myšlenkou vlnkové transformace je vhodnou změnou šířky okna a jeho tvarem dosáhnout optimálního poměru rozlišitelnosti v čase a frekvenci.
- Pro nízké frekvence je okno širší, pro vysoké užší. Toto okno se nazývá *mateřská vlnka* (mother wavelet) *ψ*. Pomocí parametru *s* (měřítko) je možné měnit její šířku, parametrem *τ* (poloha) se mění její poloha na časové ose:

$$
\psi_{\tau,s}(t) = \frac{1}{\sqrt{s}} \psi \left( \frac{t - \tau}{s} \right) \qquad s, \tau \in \mathbb{R}, s \neq 0
$$

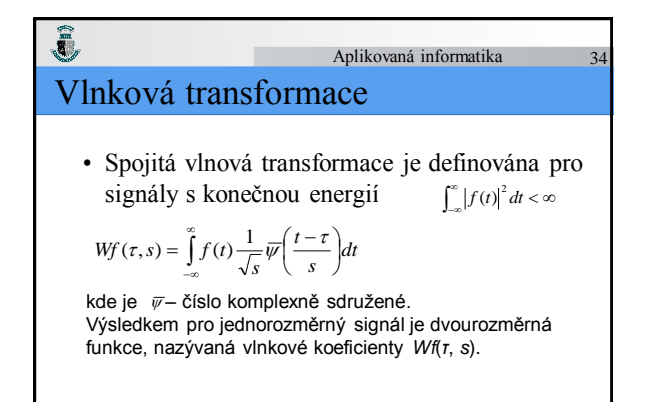

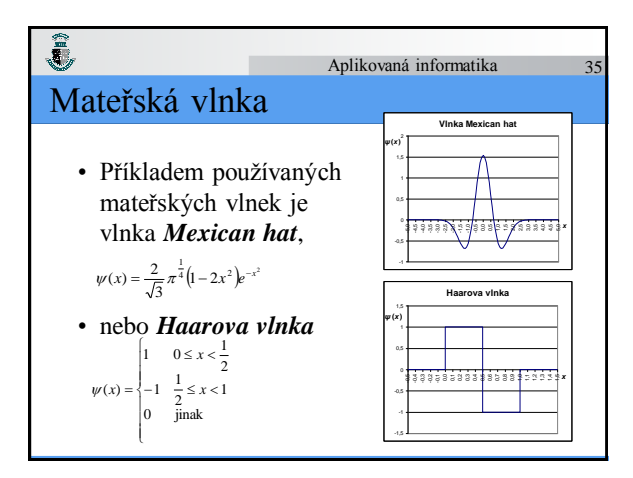

$$
\begin{array}{|c|c|c|}\hline \hline \multicolumn{3}{|c|}{\hline} \multicolumn{3}{|c|}{\hline} \multicolumn{3}{|c|}{\hline} \multicolumn{3}{|c|}{\hline} \multicolumn{3}{|c|}{\hline} \multicolumn{3}{|c|}{\hline} \multicolumn{3}{|c|}{\hline} \multicolumn{3}{|c|}{\hline} \multicolumn{3}{|c|}{\hline} \multicolumn{3}{|c|}{\hline} \multicolumn{3}{|c|}{\hline} \multicolumn{3}{|c|}{\hline} \multicolumn{3}{|c|}{\hline} \multicolumn{3}{|c|}{\hline} \multicolumn{3}{|c|}{\hline} \multicolumn{3}{|c|}{\hline} \multicolumn{3}{|c|}{\hline} \multicolumn{3}{|c|}{\hline} \multicolumn{3}{|c|}{\hline} \multicolumn{3}{|c|}{\hline} \multicolumn{3}{|c|}{\hline} \multicolumn{3}{|c|}{\hline} \multicolumn{3}{|c|}{\hline} \multicolumn{3}{|c|}{\hline} \multicolumn{3}{|c|}{\hline} \multicolumn{3}{|c|}{\hline} \multicolumn{3}{|c|}{\hline} \multicolumn{3}{|c|}{\hline} \multicolumn{3}{|c|}{\hline} \multicolumn{3}{|c|}{\hline} \multicolumn{3}{|c|}{\hline} \multicolumn{3}{|c|}{\hline} \multicolumn{3}{|c|}{\hline} \multicolumn{3}{|c|}{\hline} \multicolumn{3}{|c|}{\hline} \multicolumn{3}{|c|}{\hline} \multicolumn{3}{|c|}{\hline} \multicolumn{3}{|c|}{\hline} \multicolumn{3}{|c|}{\hline} \multicolumn{3}{|c|}{\hline} \multicolumn{3}{|c|}{\hline} \multicolumn{3}{|c|}{\hline} \multicolumn{3}{|c|}{\hline} \multicolumn{3}{|c|}{\hline} \multicolumn{3}{|c|}{\hline} \multicolumn{3}{|c|}{\hline} \multicolumn{3}{|c|}{\hline} \multicolumn{3}{|c|}{\hline} \multicolumn{3}{|c|}{\hline} \multicolumn{3}{
$$

#### $\hat{\mathbf{C}}$ Aplikovaná informatika 36 Vlnková transformace

• Vhodnou volbou závislostí parametrů *s* a *τ* můžeme vytvořit z vhodné vlnky *ψ* ortonormální bázi:

$$
s=2^p \quad \tau=2^p k \quad p,k \in \mathbb{Z}
$$

$$
\psi_{k,p}(t) = \frac{1}{\sqrt{2^p}} \psi\left(\frac{t - 2^p k}{2^p}\right)
$$

kde *p* odpovídá měřítku.

#### Ĵ, Aplikovaná informatika 37 Vlnková transformace

- Díky ortonormalitě pak takto zvolená vlnka umožňuje neredundantní dekompozici signálu, tzv. analýzu s mnoha rozlišeními.
- Tento princip je základem *diskrétní vlnkové transformace* (Discrete Wavelet Transform – DTW).

#### Vlnková transformace

 $\frac{1}{\sqrt{2}}$ 

• Vlnková funkce ψ se chová jako pásmová propust filtrující vstupní signál kolem centrální frekvence, která je závislá na měřítku mocninou dvou.

Aplikovaná informatika 38

- V následujícím měřítku je filtrována horní polovina pásma předchozí dolnofrekvenční části signálu. • S rostoucí frekvencí roste šířka pásma (BW) tohoto filtru.
- Činitel kvality **Q** je tak konstantní pro celou množinu
- měřítkem odvozených filtrů. Pro zvolené minimální měřítko však zůstává nepokryt rozsah nízkých frekvencí. Proto je od vlnky odvozena měřítková funkce *φ* (scaling function), která má charakter dolní propusti.

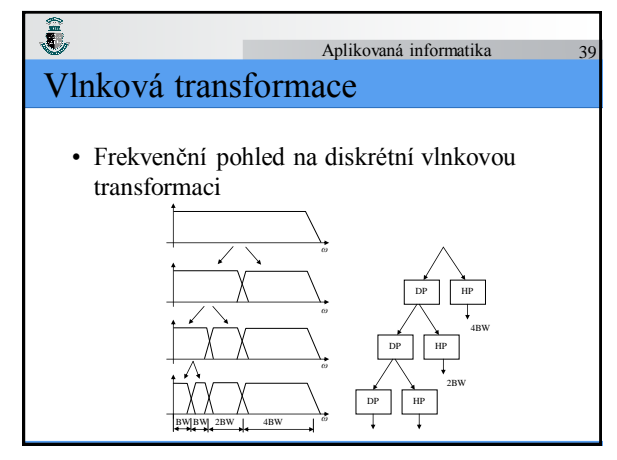

#### Ĵ, Aplikovaná informatika 40 Realizace vlnkové transformace

- Diskrétní vlnkovou transformaci je možno realizovat rychlým algoritmem, využívajícím *FIR (Finite Impulse Response) filtry* a *podvzorkováním* (decimací).
- Oba filtry, dolní propust DP (*h* scaling filter) a horní propust HP (*g* wavelet filter), tvoří pár kvadraturních zrcadlových filtrů (QMF), které mají komplementární
- propustná pásma. Výstupy obou filtrů jsou podvzorkovány na polovinu vstupních vzorků. Horní propust poskytuje koeficienty tzv. detailů DWT (cD), dolní propust koeficienty tzv. aproximace (cA).

#### ē, Aplikovaná informatika 41 Realizace vlnkové transformace

• Díky decimaci je celkový počet koeficientů po jednom kroku stejný jako počet vstupních vzorků. Koeficienty aproximace je možné dále analyzovat shodným rozkladem filtry a obdržet tak další soubor koeficientů aproximace a detailů. Tak je možno pokračovat až do vyčerpání vstupní sekvence

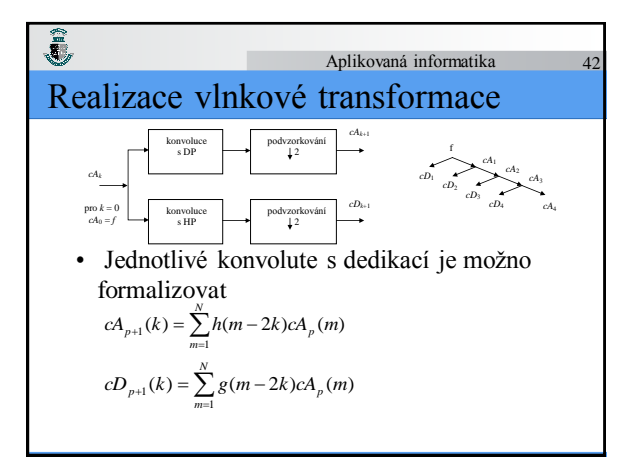

#### Aplikovaná informatika 43

#### JPEG 2000

Î,

- Oproti formátu JFIF pracuje JPEG 2000 s obrázkem jako celkem a převádí je na popisy pomocí vlnkové transformace.
- Převod je víceprůchodový, počet průchodů určuje kompresní poměr a kvalitu dekomprimovaného obrázku (méně průchodů = vyšší kompresní poměr = nižší kvalita obrazu).
- Každému průchodu odpovídá zvláštní datový blok komprimovaného souboru. Pro rozměrné obrázky však rychle rostou nároky na paměť.
- Proto se používá technika rozdělení vstupního obrazu na menší části – *dlaždice* (tile), tento proces je nazýván tilling.

## JPEG 2000

 $\bar{\bar{\mathbf{z}}}$ 

• Následně se každá dlaždice komprimuje odděleně. K tomu je použita L-úrovňová DWT s biortogonálními spline vlnkami 9/7 (v aritmetice s pohyblivou řádovou čárkou) nebo s biortogonálními spline vlnkami 5/3 (v celočíselné aritmetice, v případě bezeztrátové komprese).

Aplikovaná informatika 44

• L-úrovňová transformace má L+1 rozlišení obrazu – L je rozlišení obrazu a 0 je nejnižší frekvence. Ze 4 podpásem (subbandů) rozlišení *j* se složí jeden s rozlišením *j* + 1.

### Ô Aplikovaná informatika 45 JPEG 2000 • Následuje *kvantování* jednotlivých podpásem – reálné koeficienty (v pohyblivé řádové čárce) se kvantují na celá čísla pomocí uniformního kvantování, krok kvantování je možné volit zvlášť pro každé podpásmo (a tím také částečně řídit kvalitu).

$$
q = sign(y) \left[ \frac{|y|}{\Delta_b} \right]
$$

kde je *q* – kvantovaná hodnota, *y* – transformovaný koeficient podpásma,  $\Delta_b$ – kvantovací krok, často má hodnotu 10.

## Ĵ, JPEG 2000

• Po kvantování je každé podpásmo rozděleno na packet partitions – čtvercové nepřekrývající se oblasti

Aplikovaná informatika 46

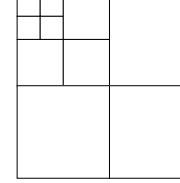

# ĵ, Aplikovaná informatika 47 JPEG 2000 • Každá packet partition je dělena na bloky stejné velikosti<br>
(kromě bloků na kraji obrazu), všechny bity všech koeficientů<br>
Ubloku jsou pak kódovány pomocí *EBCOT* (Embedded<br>
Bitplane Coding with Optimal Truncation) v p

- 
- 
- 

## JPEG 2000

Î,

• Takto získané bity se kódují binárním kontextovým aritmetickým kodérem – MQ kodérem. Kontext koeficientu je tvořen stavem jeho 8 sousedů (okno 3×3 bity). Výsledný proud bitů je rozdělen na pakety – paket spojuje jeden ze tří průchodů všech bloků přes celou packet partition. Pomocí vypouštění méně důležitých paketů se řídí kvalita komprese.

Aplikovaná informatika 48

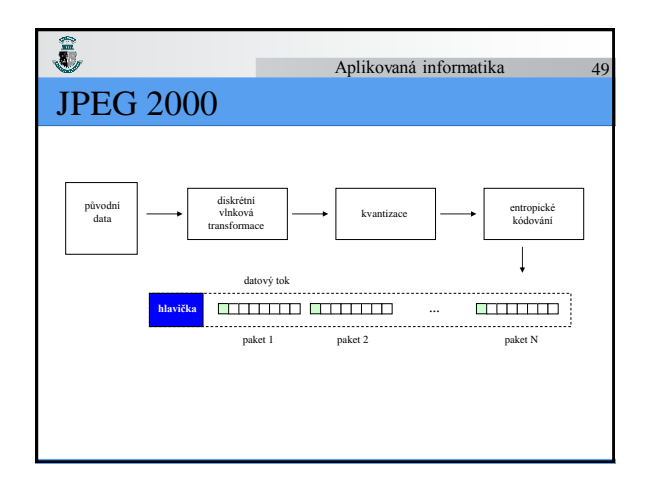

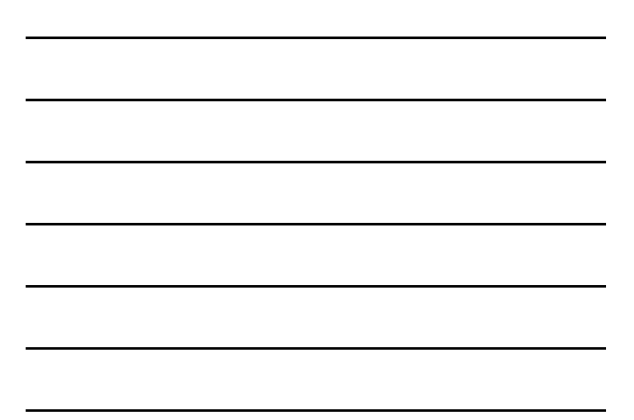

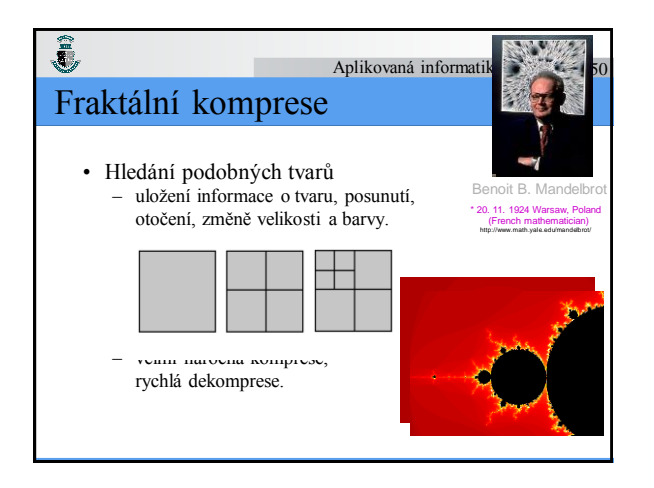

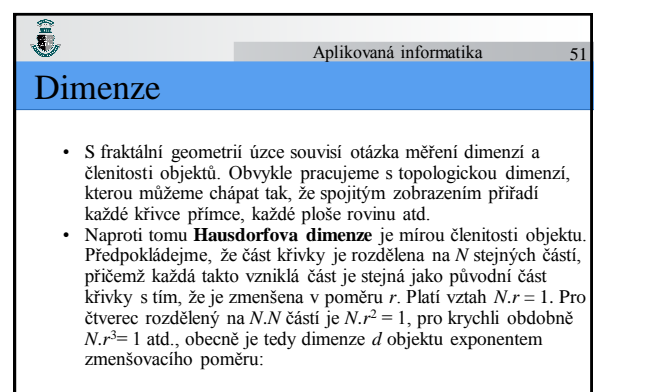

 $N.r^d = 1$ 

## $\hat{\mathbf{g}}$ Dimenze

• Eukleidovské metriky předpokládají celočíselné dimenze objektů. Nás ale zajímá, co se stane, pokud dimenze *d* nebude celočíselná.

Aplikovaná informatika 52

Aplikovaná informatika 53

Aplikovaná informatika 54

- Dimenze *d* pak bude představovat fraktální dimenzi.
- Logaritmováním předchozího výrazu pak získáme experimentální způsob určení *Hausdorfovy dimenze*, neboli *fraktální dimenze*:

$$
d = \frac{\log N}{\log \frac{1}{r}} = -\frac{\log N}{\log r}
$$

## Ĵ, Soběpodobnost

- *Soběpodobnost* (matematicky se tato vlastnost nazývá *invariance vůči změně měřítka*) je taková vlastnost objektu, že objekt vypadá podobně, ať se na něj díváme v jakémkoliv zvětšení.
- Soběpodobnost je hlavním znakem fraktálních útvarů a většinou je také považována za jejich definici.

## $\hat{\mathbf{C}}$ Soběpodobnost

• Soběpodobná množina A *n*-dimenzionálního Euklidovského prostoru IR*<sup>n</sup>* je taková množina, pro níž existuje konečně mnoho kontrahujících zobrazení  $\phi_1, ..., \phi_n$  takových, že A vznikne jako:

$$
A = \bigcup_{i=1}^{n} \phi_i(A)
$$

## Soběpodobnost

Ĵ,

ē,

• Soběpodobná množina vzniká opakováním sebe sama při použití transformací jako je změna měřítka, rotace, posunutí, zkosení apod., jsou invariantní vůči změně měřítka apod.

Aplikovaná informatika 55

• Princip opakování tvarů je přitom v přírodě velmi častý, viz např. postupný růst schránky mlžů, tvořící archimedovu spirálu.

#### Aplikovaná informatika 56 Afinní transformace

• *Afinní transformace* v IR je transformace f: IR  $\rightarrow$  IR ve tvaru:  $f(x) = a \cdot x + b, \forall x \in \mathbb{R}$ kde *a*, *b* – reálné konstanty. Na daném intervalu  $I = (0, 1)$  představuje f(I) nový interval délky $|a|$  . Levý krajní bod 0 intervalu je přenesen do *b* a f(I) leží nalevo nebo napravo od něj podle znaménka parametru *a*.

#### Î, Aplikovaná informatika 57 Afinní transformace

• *Afinní transformace* v IR<sup>2</sup> je dvojdimenzionální transformace f:  $IR^2 \rightarrow IR^2$  ve tvaru:  $w(x, y) = (a.x + b.y + e, c.x + d.y + f), \forall x, y \in \mathbb{R}^2$ Kde *a*, *b, c, d, e, f* – reálné konstanty. Nebo v maticovém tvaru:

$$
\mathbf{w}\left(\begin{vmatrix} x \\ y \end{vmatrix}\right) = \begin{vmatrix} a & b \\ c & d \end{vmatrix} \begin{vmatrix} x \\ y \end{vmatrix} + \begin{vmatrix} e \\ f \end{vmatrix} = \mathbf{A}.\mathbf{x} + \mathbf{T}
$$

**Aplikovaná informatika** 58  
\n**Afinní transformace**  
\n• Inverzní afinní transformace je reprezentována  
\nnásledovně:  
\n
$$
w^{-1}\begin{pmatrix} |x| \\ y \end{pmatrix} = \begin{vmatrix} d & -b \\ -c & a \end{vmatrix} |x| + \begin{vmatrix} -d & b \\ c & -a \end{vmatrix} |e|
$$
\nZa podmínky  $a.d-b.c \neq 0$ 

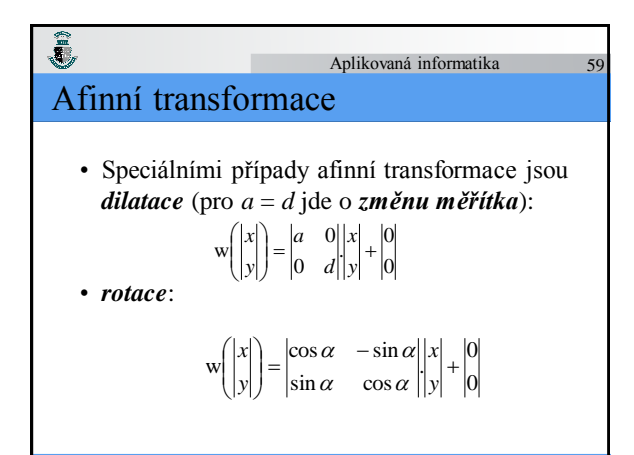

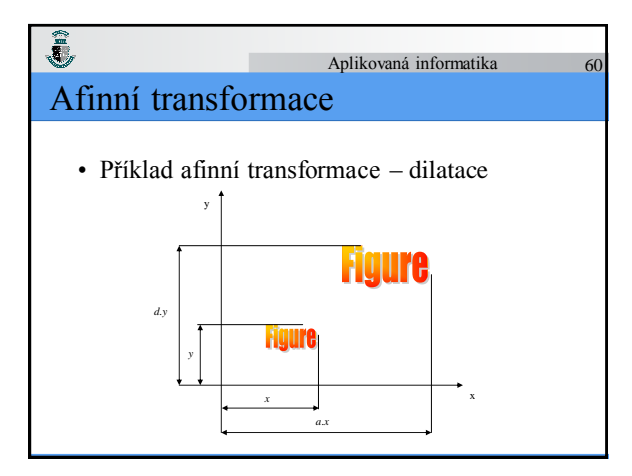

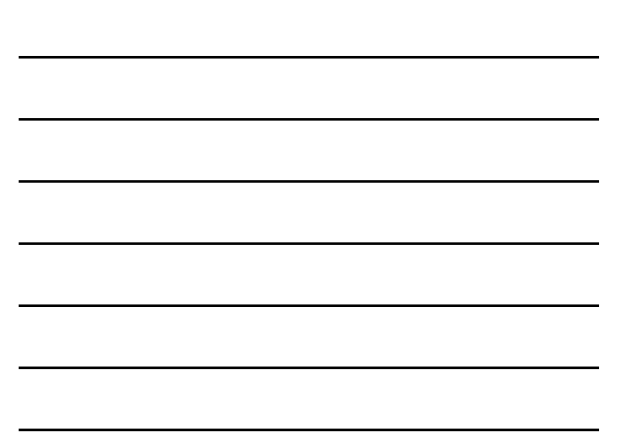

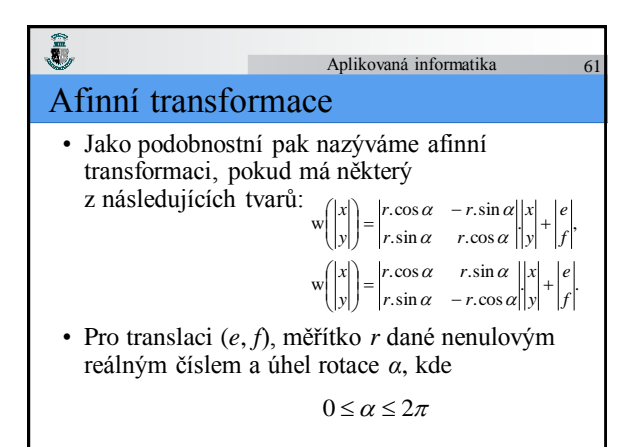

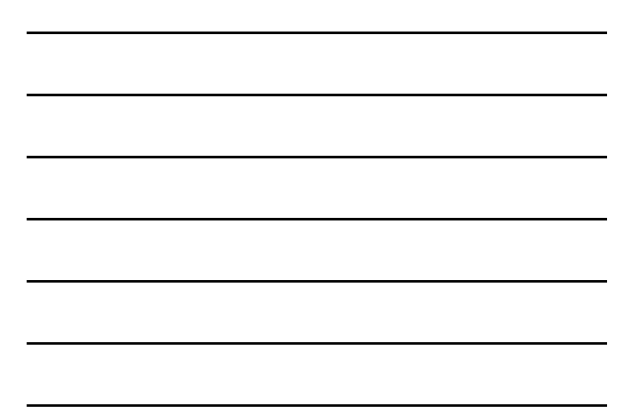

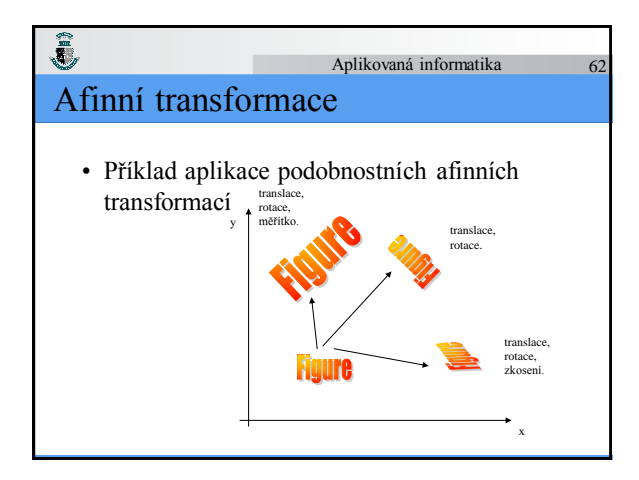

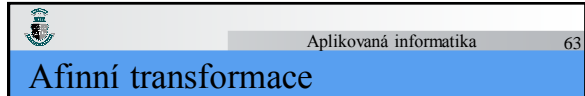

• Pro Eukleidovskou metriku

 $d(x, y) = \sqrt{(x_1 - y_1)^2 + (x_2 - y_2)^2}, \forall x, y \in \mathbb{R}^2$ 

můžeme každé afinní transformaci w přiřadit jediné reální číslo *s*:

$$
\rho(\mathbf{w}(\mathbf{x})-\mathbf{w}(\mathbf{y})) < s.\rho(\mathbf{x}-\mathbf{y})
$$

kde *s* je nejmenší možné reálné číslo, které splňuje výše uvedenou podmínku.

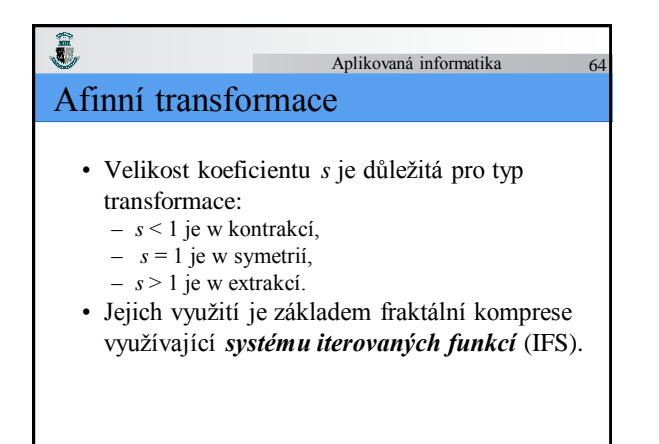

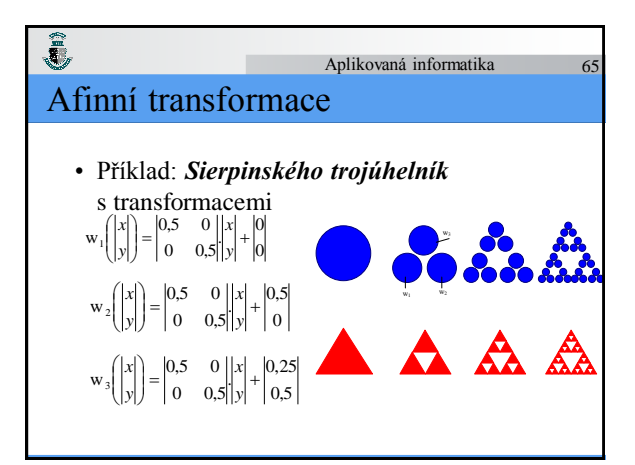

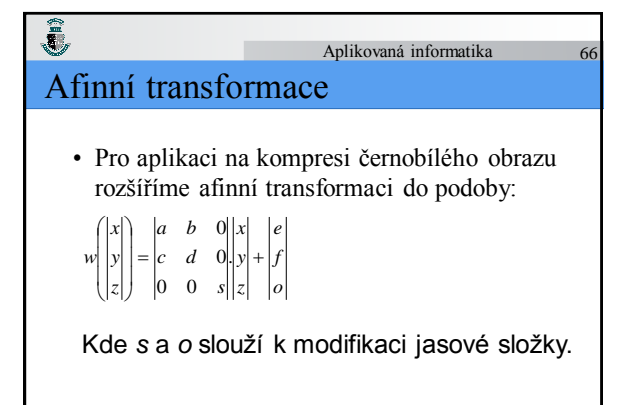

#### Aplikovaná informatika 67

#### Fraktální komprese

 $\hat{\mathbf{z}}$ 

ĵ,

- Algoritmus komprese nejprve rozdělí komprimovaný obraz na nepřekrývající se range bloky velikosti 8x8 (4x4) bodů pokrývající celý obraz.
- Následně se vyhledávají domain bloky, které jsou range blokům podobné a mohou se překrývat.
- Procházíme obraz zleva doprava, shora dolů s krokem k bodů a které mají dvojnásobnou velikost než range bloky.

#### Aplikovaná informatika 68 Fraktální komprese

• V každém doménovém bloku jsou průměrovány sousední body a jsou uloženy do nového doménového bloku stejné velikosti jako range blok. Novým doménovým blokem přepíšeme blok původní. Následně pro každý range blok R*<sup>i</sup>* najdeme v souboru doménových bloků ten blok D<sup>B</sup>, který se mu nejvíce podobá

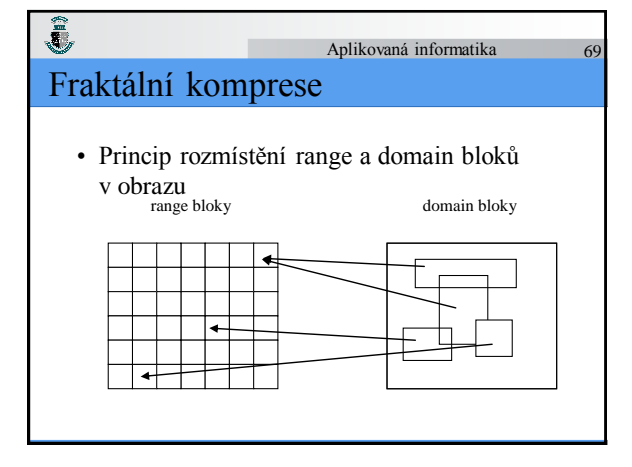

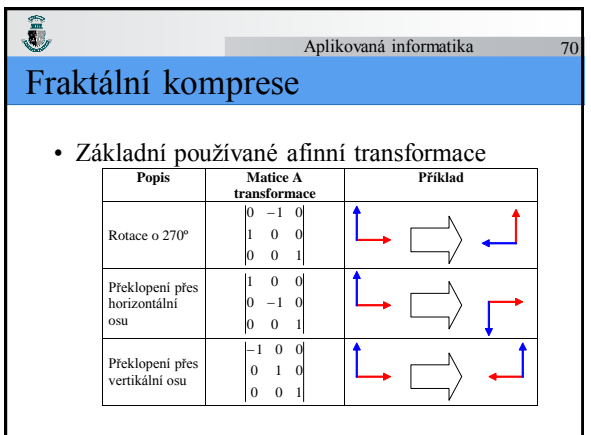

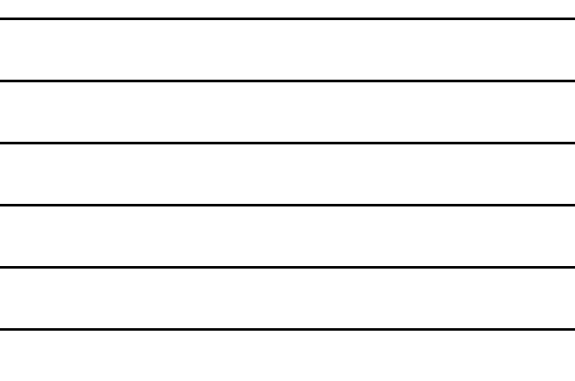

#### Î Aplikovaná informatika  $71$ Fraktální komprese • Pro každý doménový blok D*j* a transformaci w*<sup>t</sup>* (*t* = 1, 2, …, 8) se vypočte  $\dot{D}_j^t = w_t(\dot{D}_j)$ a podle následujících vztahů se určí koeficienty *s* a *o*:

$$
s = \frac{n\left(\sum_{i=1}^{n} d_i r_i\right) - \left(\sum_{i=1}^{n} r_i\right) \left(\sum_{i=1}^{n} d_i\right)}{n\left(\sum_{i=1}^{n} d_i^2\right) - \left(\sum_{i=1}^{n} d_i\right)^2}
$$
 
$$
o = \frac{1}{n} \left(\sum_{i=1}^{n} r_i - s \sum_{i=1}^{n} d_i\right)
$$

#### Ĵ, Aplikovaná informatika 72 Fraktální komprese

• Koeficienty *s* a *o* jsou následně *kvantovány* a pro kvantované koeficienty se podle následujícího vztahu vypočítá chyba podobnosti bloků :

 $\rfloor$  $\left[ \sum_{i=1}^{n} r_i^2 + s \left( s \sum_{i=1}^{n} d_i^2 - 2 \sum_{i=1}^{n} d_i r_i + 2 \omega \sum_{i=1}^{n} d_i \right) + o \left( \omega n - 2 \sum_{i=1}^{n} d_i \right) \right]$  $\left[\sum_{i=1}^n r_i^2 + s\left(s.\sum_{i=1}^n d_i^2 - 2\sum_{i=1}^n d_i r_i + 2.o.\sum_{i=1}^n d_i\right) + o\left(0.n - 2.\sum_{i=1}^n d_i\right)\right]$  $\left(o\left(n-2\right)\sum_{i=1}^n d_i\right)$  $\bigg) + o \bigg( o.n - 2$  $\left(s.\sum_{i=1}^n d_i^2 - 2\sum_{i=1}^n d_i r_i + 2.o.\sum_{i=1}^n d_i\right)$  $=\frac{1}{n}\left[\sum_{i=1}^{n}r_i^2 + s\right] \left(s.\sum_{i=1}^{n}d_i^2 - 2\sum_{i=1}^{n}d_i r_i + 2.o.\sum_{i=1}^{n}d_i\right) + o\left( on - 2.\sum_{i=1}^{n}d_i\right)$  $\sum_{i=1}^{n} r_i^2 + s \left( s \sum_{i=1}^{n} d_i^2 - 2 \sum_{i=1}^{n} d_i r_i + 2 \sum_{i=1}^{n} d_i \right) + o \left( o \left( n - 2 \sum_{i=1}^{n} d_i \right) \right)$ *i n i n i n*  $E(D'_j, R_i)^2 = \frac{1}{n} \left| \sum_{i=1}^n r_i^2 + s \left( s \sum_{i=1}^n d_i^2 - 2 \sum_{i=1}^n d_i r_i + 2 \cdot \sum_{i=1}^n d_i \right) + o\left( o \cdot n - 2 \cdot \sum_{i=1}^n d_i \right) \right|$ 

Aplikovaná informatika 73 Fraktální komprese

 $\hat{\mathbb{R}}$ 

• Najdeme blok s minimální chybou  $E(D_j^t, R_i)$ 

(*t* = 1, 2, …, 8) a v souboru doménových bloků najdeme nejpravděpodobnější blok:

 $D^B = \min_{t=1,2,...,N_D}(D_{j})$ 

Kde je  $N_D$  – počet doménových bloků

#### Î, Aplikovaná informatika 74 Fraktální komprese

- Výstupem je pak kód  $w_i = (e_i, f_i, m_i, o_i, s_i)$ . Posloupnost těchto transformací je možno následně komprimovat bezeztrátovou kompresí.
- Je zřejmé, že doba komprese bude značná, oproti tomu dekomprese probíhá i přes iterační postup výrazně rychleji.

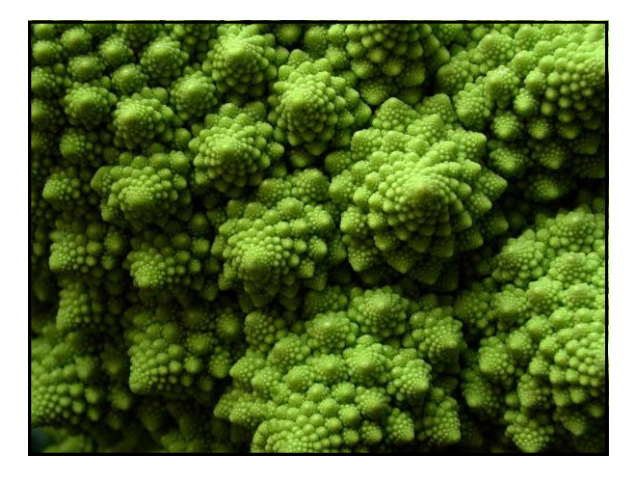